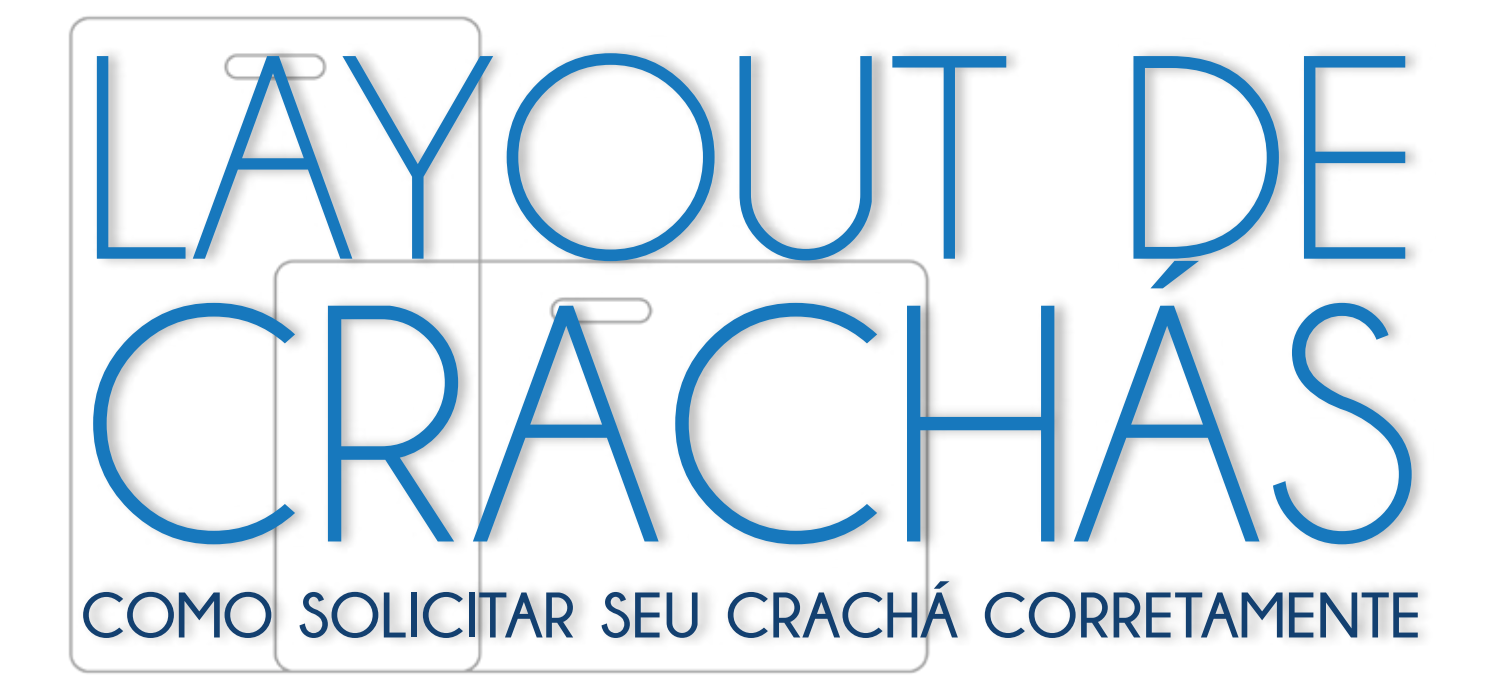

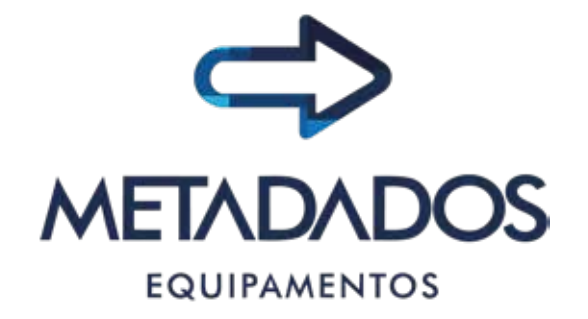

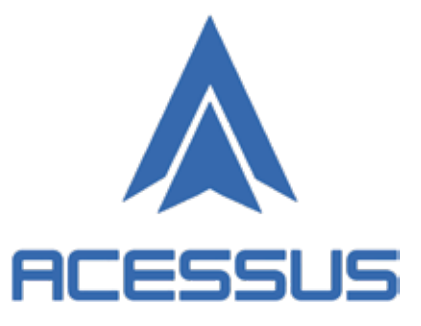

### **CORRETO INCORRETOALINHAMENTO**

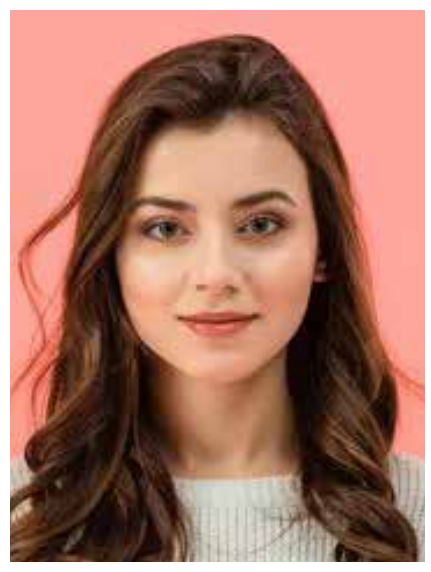

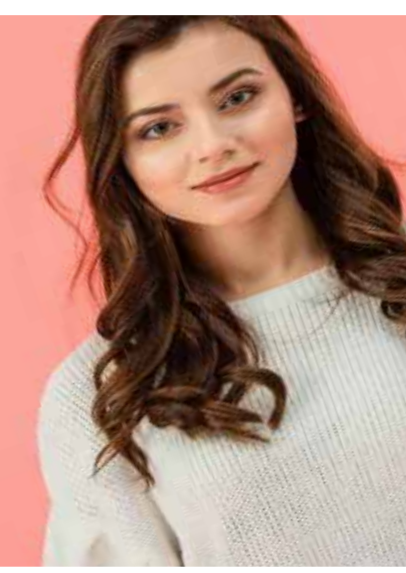

**Para fotografar os colaboradores corretamente, utilize a regra dos terços para alinhar corretamente a foto:**

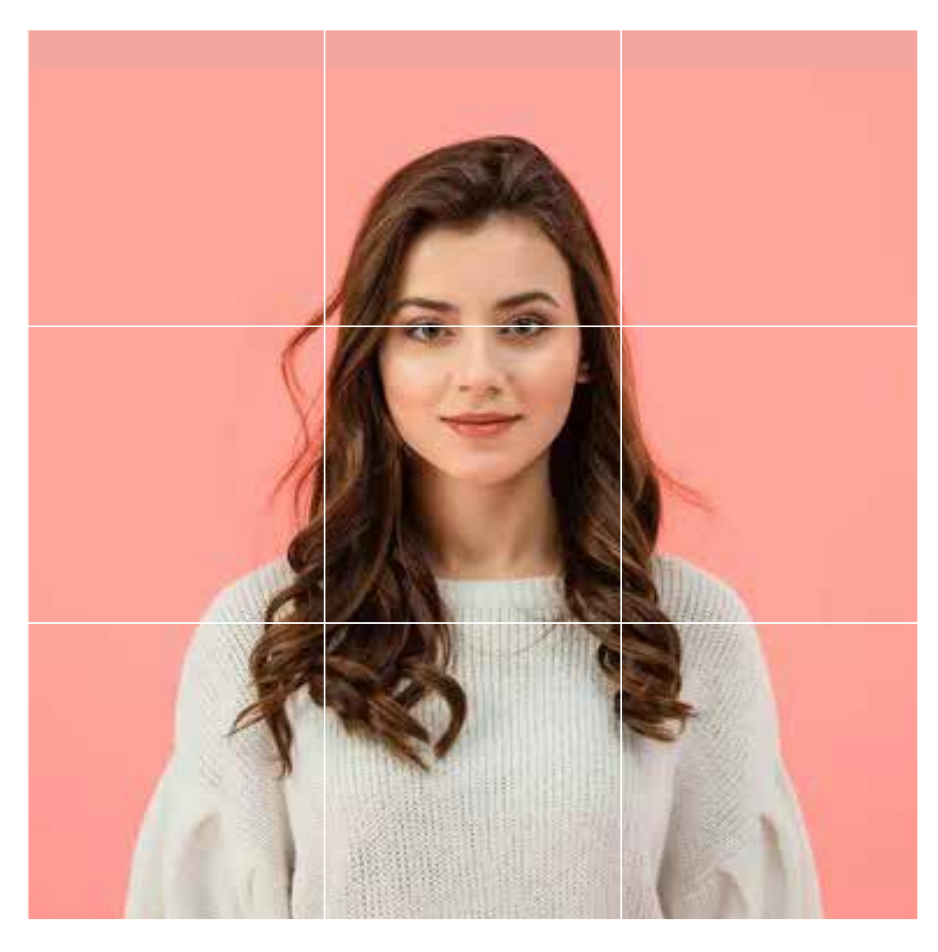

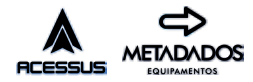

1

# **PROPORÇÕES**

**Após fotografar corretamente, é necessário fazer o corte conforme o projeto utilizado (3:4 ou 1:1):**

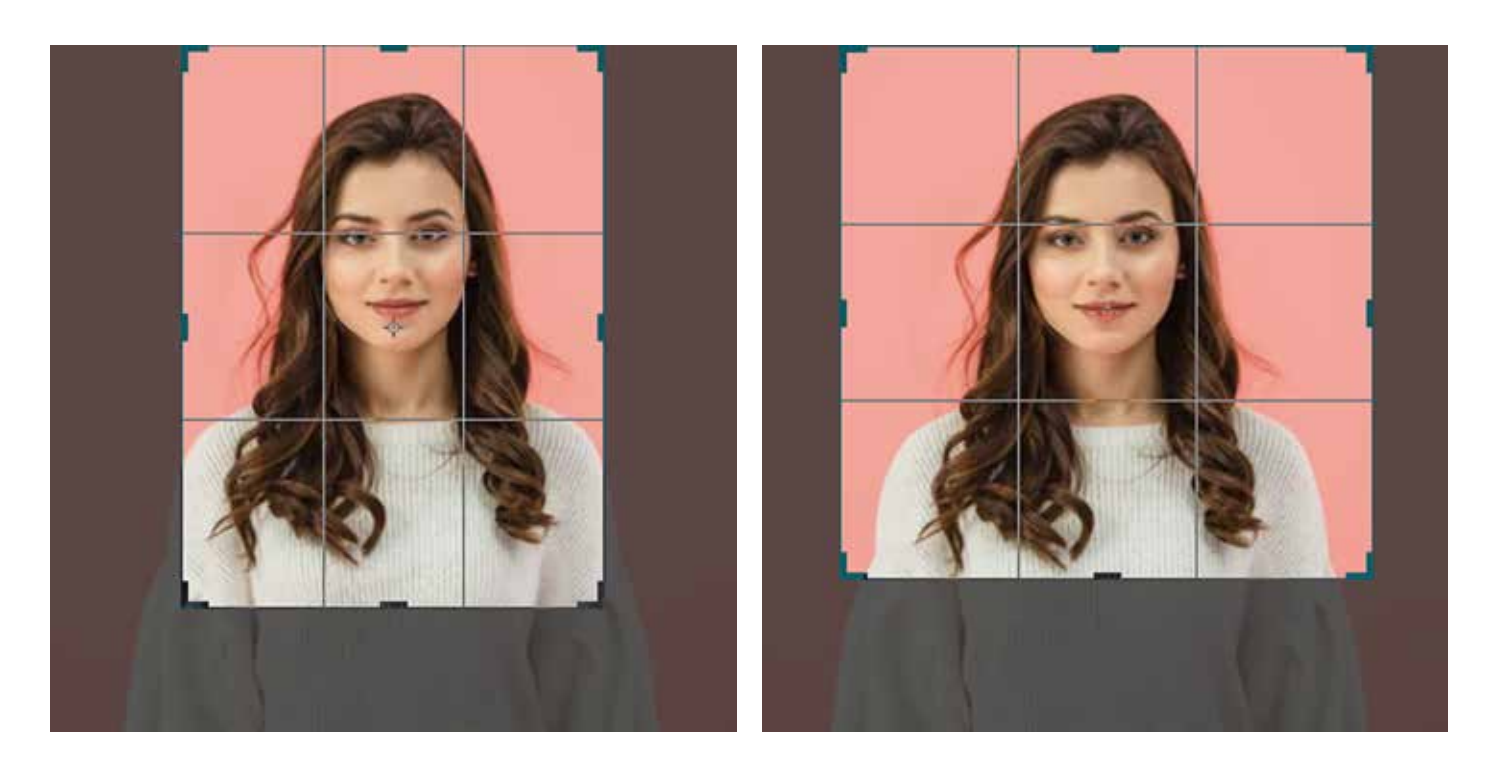

**3:4 1:1**

**Para a confecção dos crachás é necessário que as fotos enviadas estejam nomeadas com as suas respectivas matrículas e no formato JPG ou PNG. (Utilizar apenas o número da matrícula ao fazer a relação das fotos. NÃO NOMEAR COM NOME DO COLABO-RADOR OU OUTRO CARACTERE):**

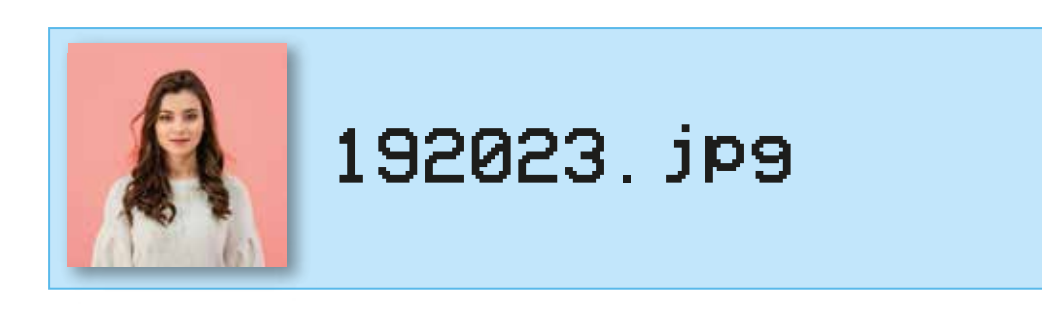

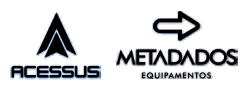

# **ORGANIZAÇÃO DAS FOTOS**

**Não confunda, os formatos JPG e JPEG possuem nomes de extensão semelhantes mas caracteristicas distintas. A extensão JPEG contém informações extras de compressão que não são compatíveis com nosso software de impressão. NOS ENVIE APENAS EM JPG OU PNG:**

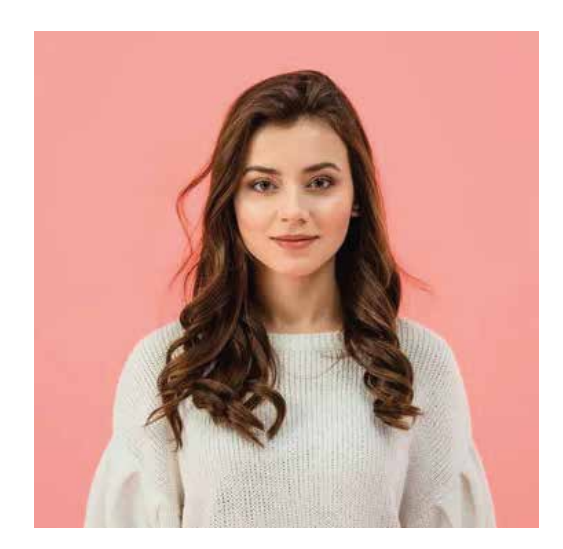

### **.JPG OU .PNG .JPEG**

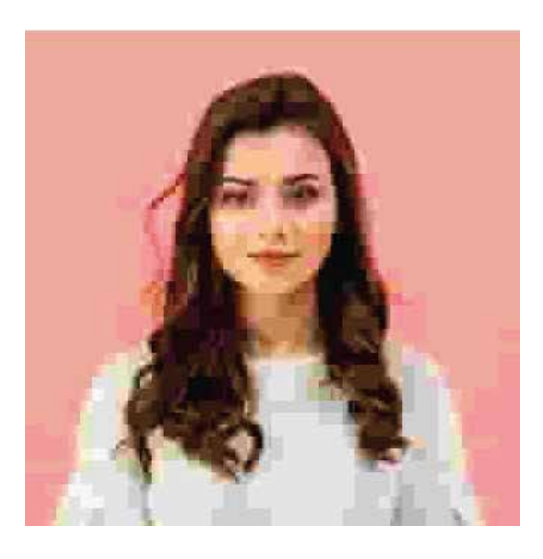

**Lembre-se de não exagerar no tamanho das fotos, 1080p é alta qualidade, ideal entre definição de imagem e peso de arquivo. Por gentileza, não nos envie fotos maiores que 1440p.**

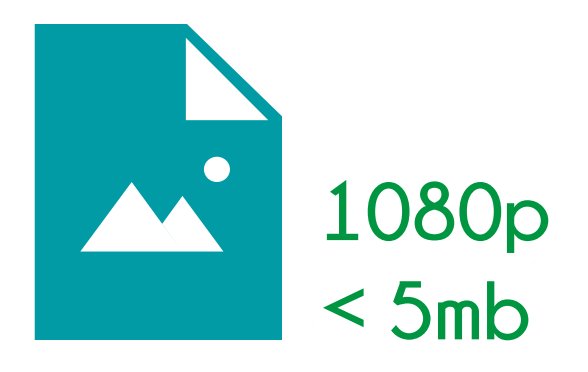

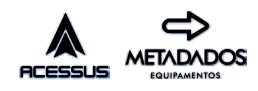

### **SOFTWARE**

**Nós recomendamos alguns programas úteis para gerenciamento de arquivos e edição de imagem, alguns pagos e outros gratuitos listados abaixo:**

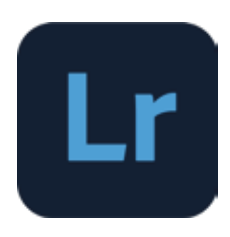

#### **Adobe Lightroom**

**Editor de imagem fácil de usar, ideal para editar várias fotos de forma automatizada.**

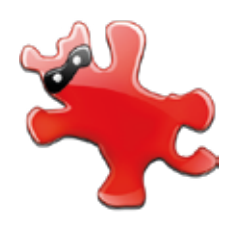

**Irfanview**

**Editor de imagem, compressor e renomeador automatizado.**

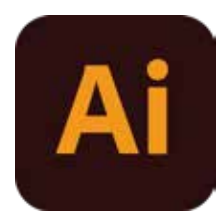

### **Adobe Illustrator**

**Composição vetorial, util para criar seu design de crachá.**

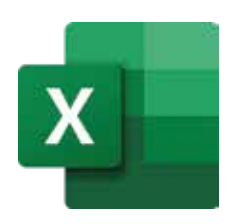

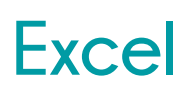

**Clássico e objetivo. Organize seus colaboradores facilmente numa planilha.**

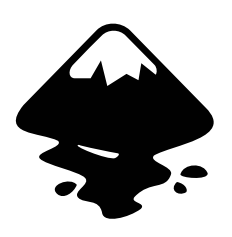

**Inkscape**

**Composição vetorial, ferramenta para criar o visual do seu crachá.**

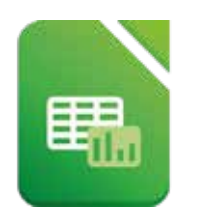

#### **Libreoffice**

**Moderno e objetivo. Com quase o mesmo visual que o Excel você pode organizar seus colaboradores facilmente numa planilha.**

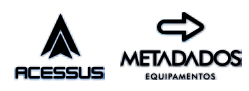

### **COMPRESSÃO DOS ARQUIVOS**

**Após todas as fotos editadas, renomeadas e planilha conforme o padrão, é hora de enviar:**

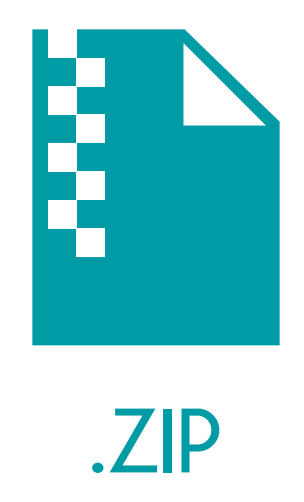

**Para melhor organizar o seu pedido, inclua todos os arquivos dentro de uma pasta Zip ou outro formato de compressão (Rar, 7z, Tar, etc.) antes de enviar.** 

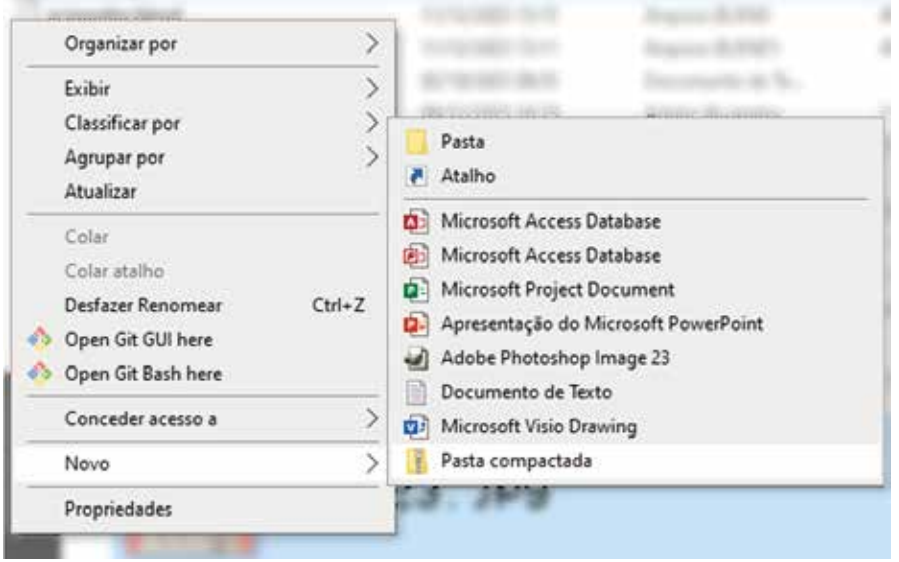

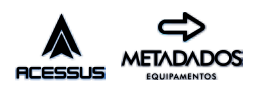

# **PADRÃO DE ENVIO**

**As informações da planilha devem ser preenchidas conforme exemplo abaixo. (Os dados de Acura e Mifare serão preenchidos por nós):**

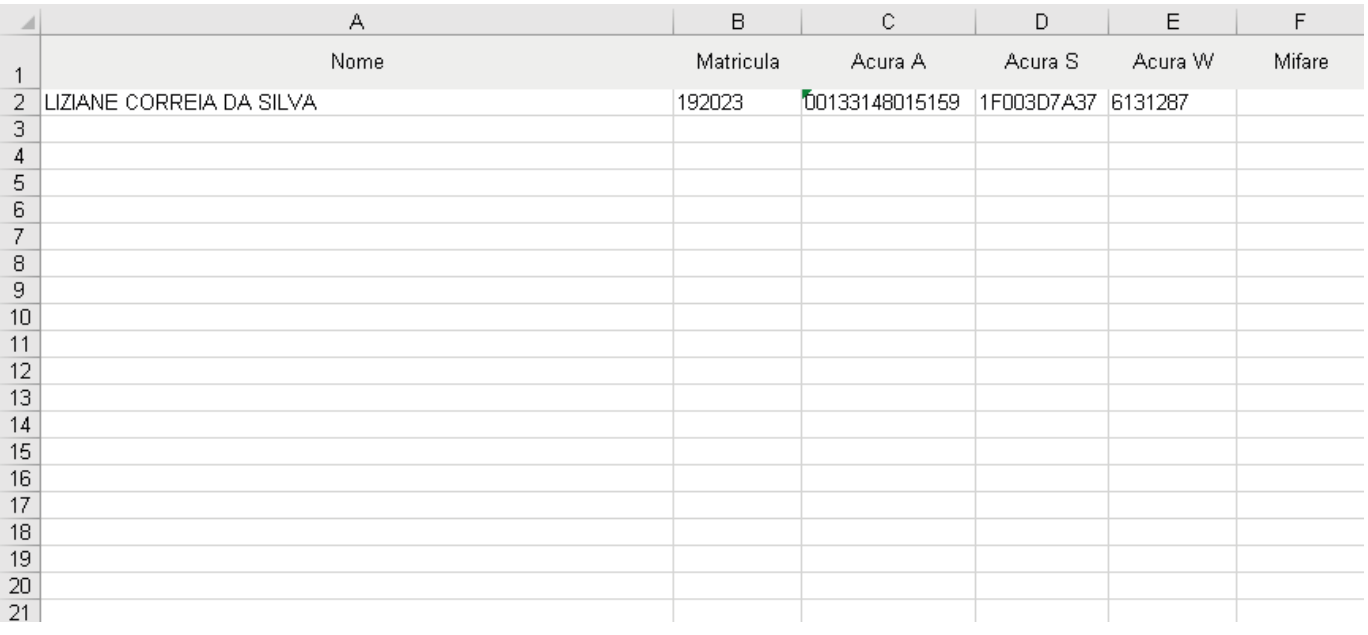

**O modelo escolhido para confecção dos crachás estará disposto na planilha de solicitação. (Se o modelo divergir com o escolhido, entrar em contato):**

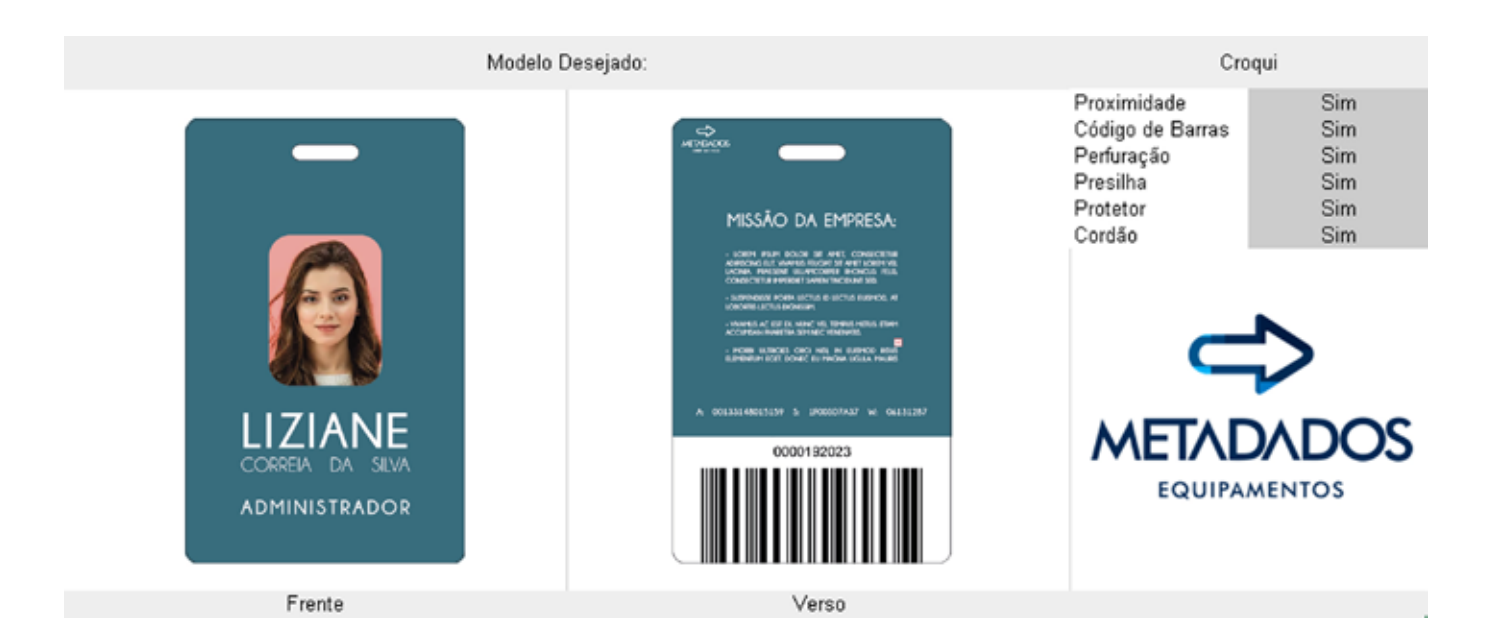

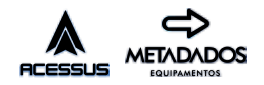

# **DIMENSÕES DO CRACHÁ**

**Este é o layout padrão de informações para o modelo vertical:**

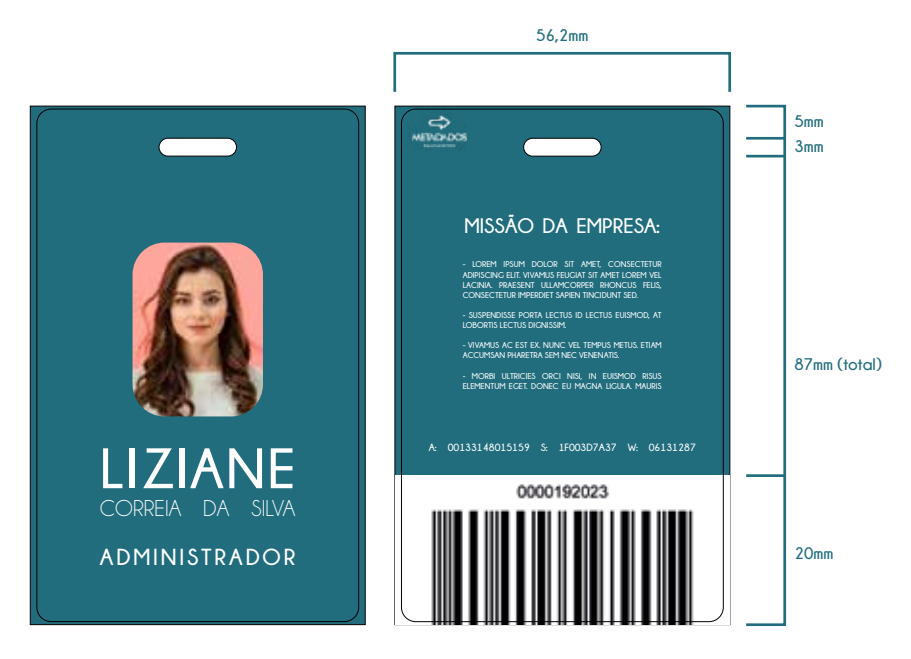

**Este é o layout padrão de informações para o modelo horizontal:**

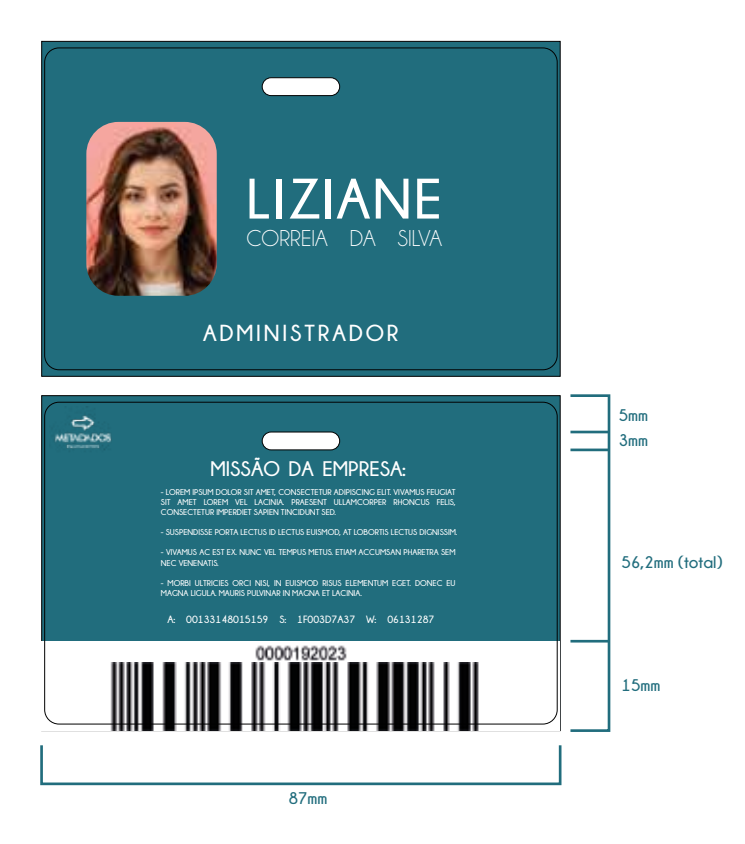

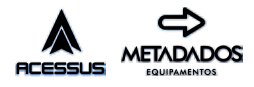